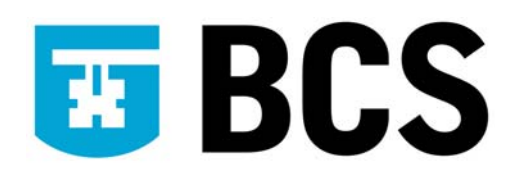

## **BCS IT User Syllabus**

**ECDL Module 6 (Version 5.0) Presentation Level 2** 

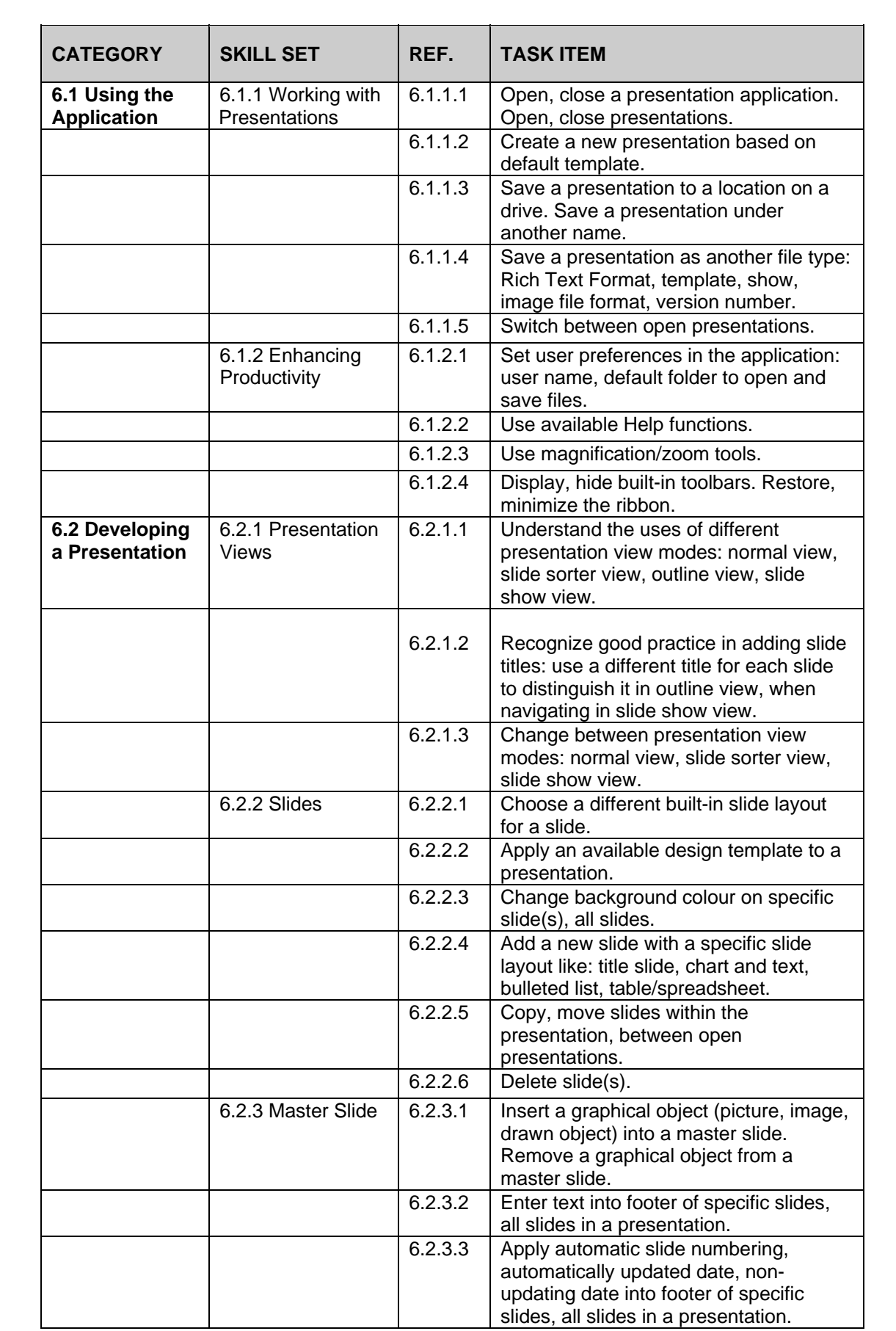

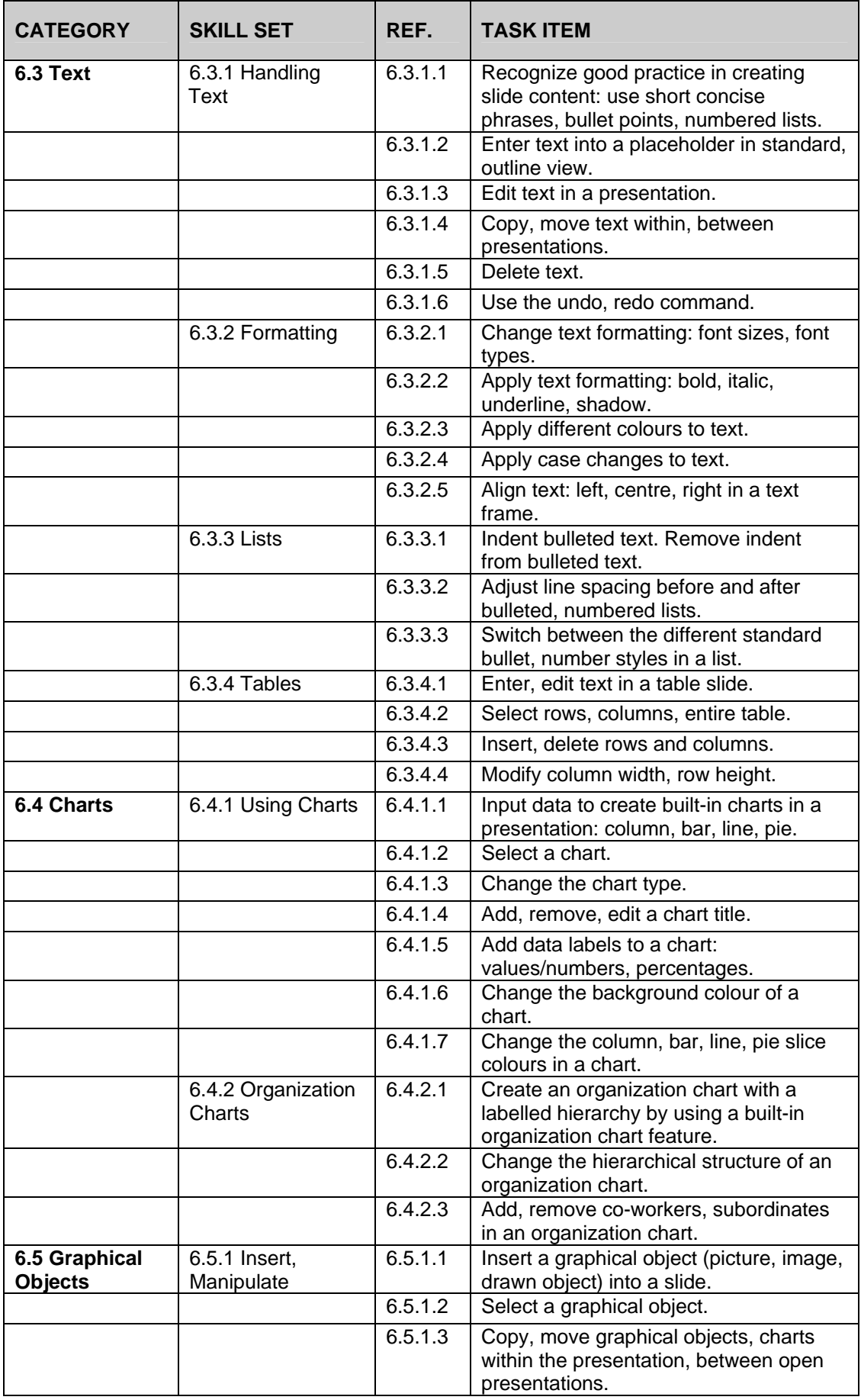

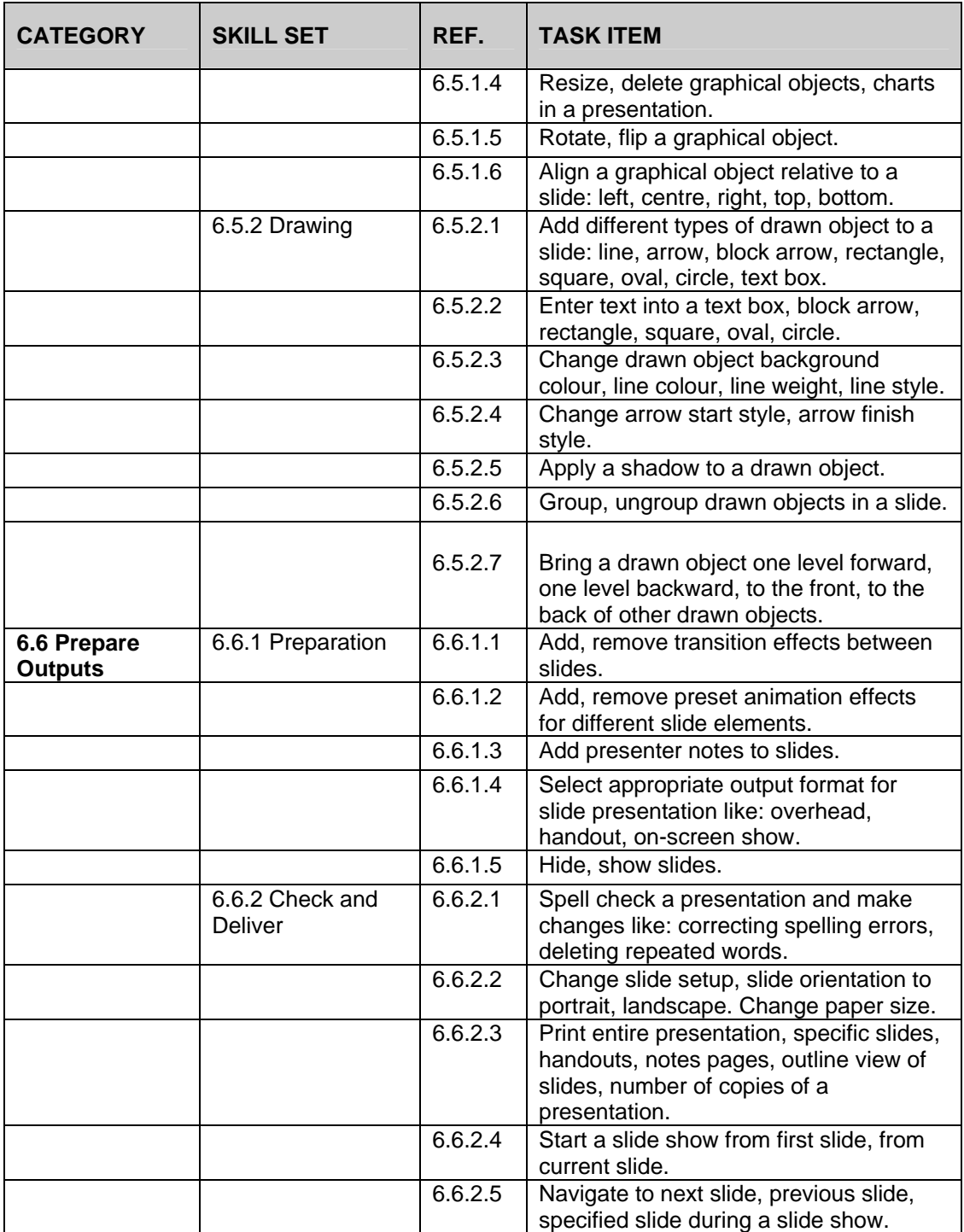